## **Tech Talks: All About Photos (Apple)**

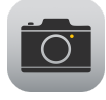

#### **Settings**

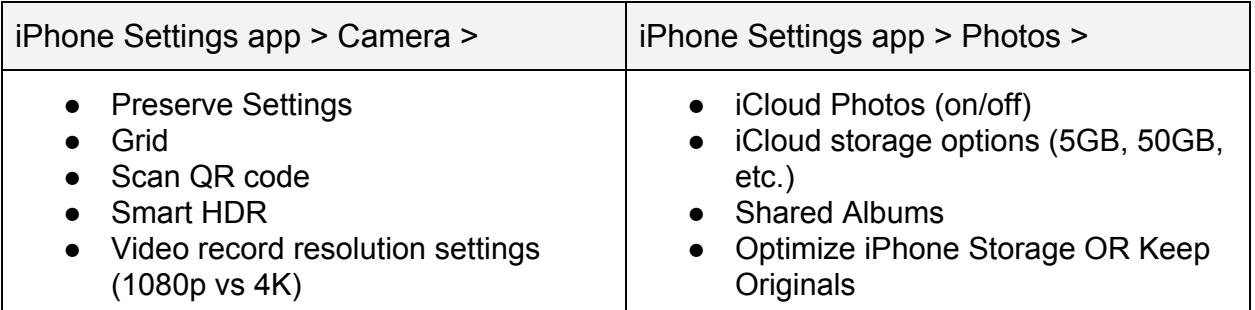

#### **Camera Features**

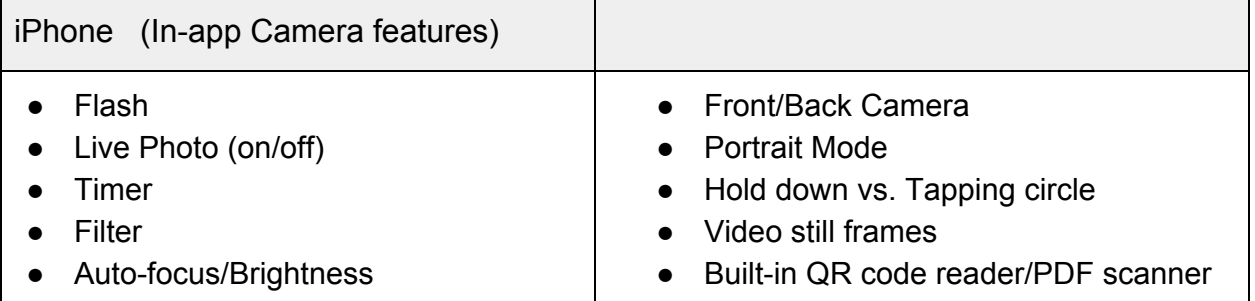

#### **Making Albums**

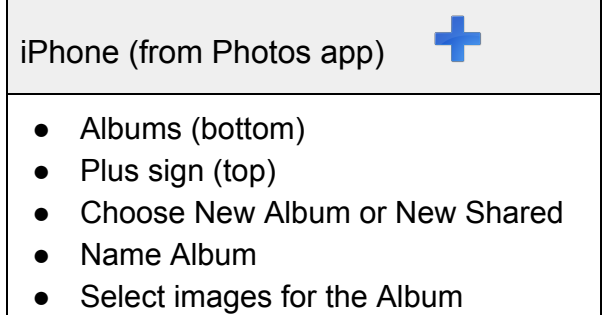

#### **Sharing Photos**

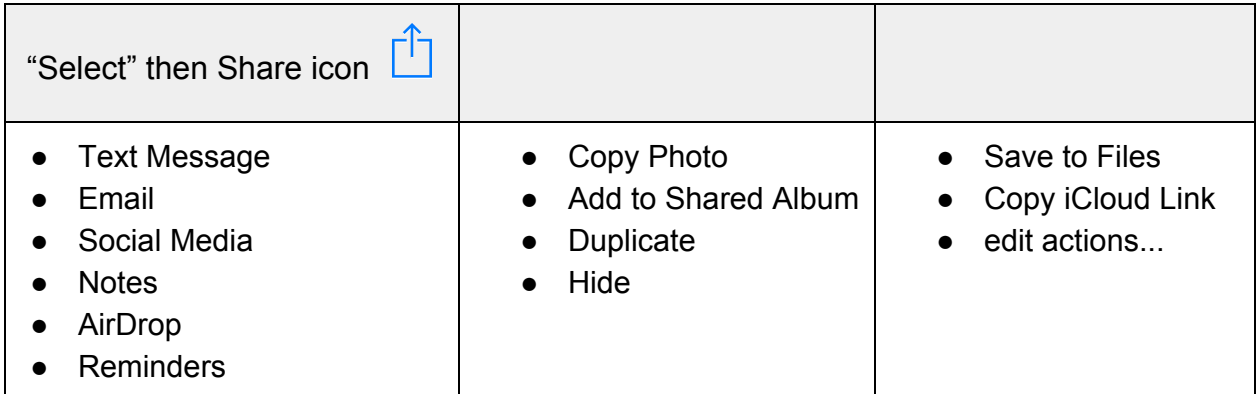

# **Tech Talks: All About Photos (terms)**

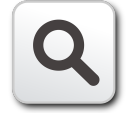

#### **Photo Terms**

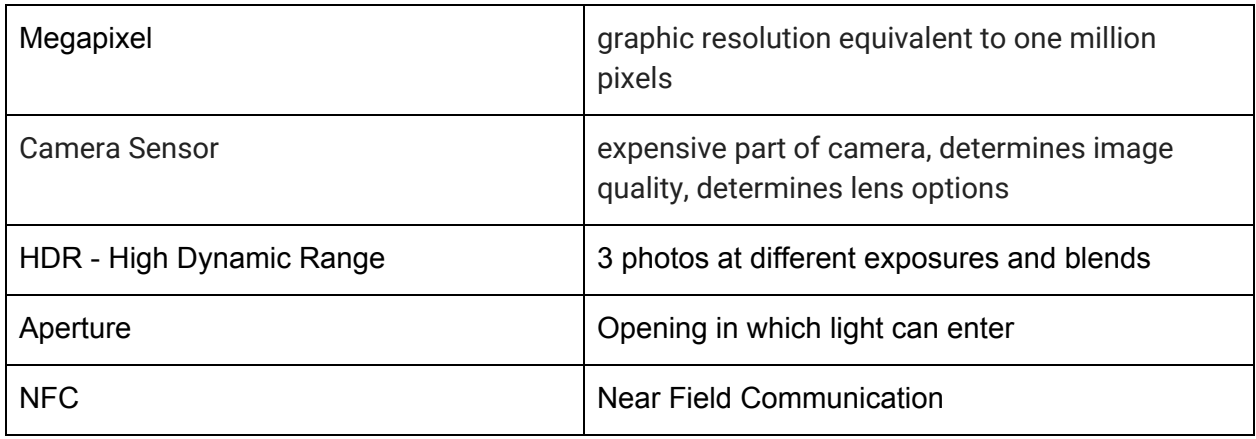

### **Image File Types**

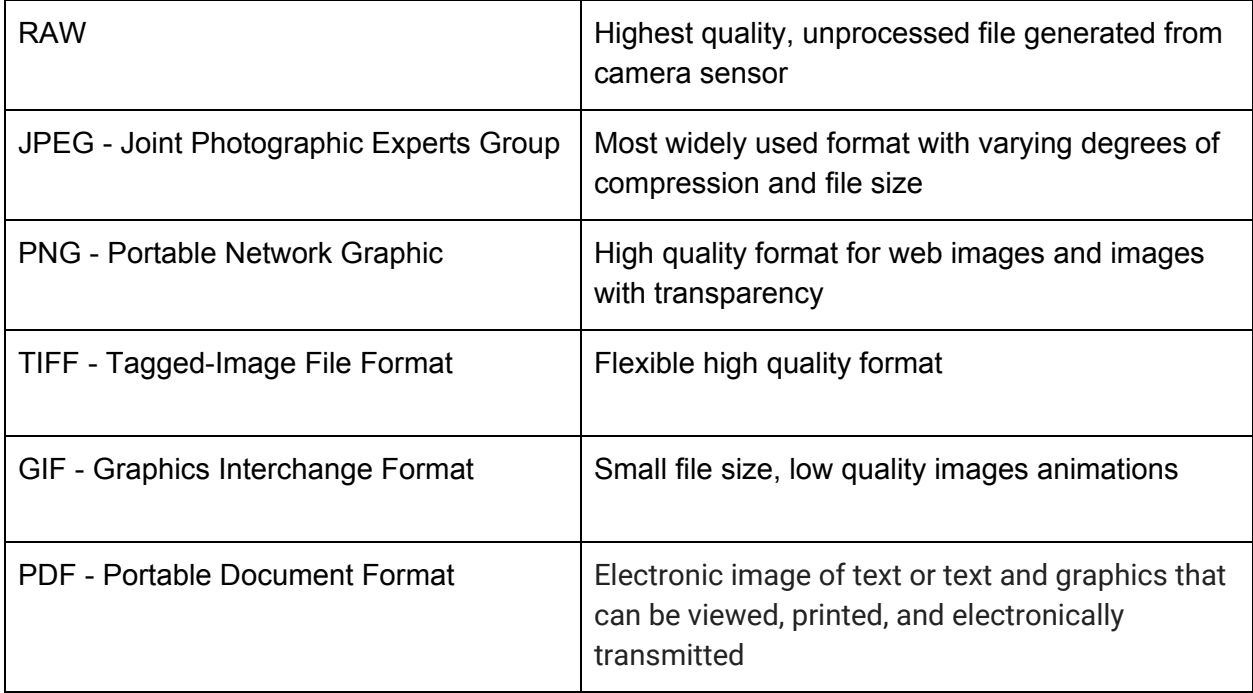